Teams 授業配信サポートパック しょうしょう しょうしゃ しゅうしゃ しゅうしゃ かいかく 学生向けマニュアル

## **3. 用語集**

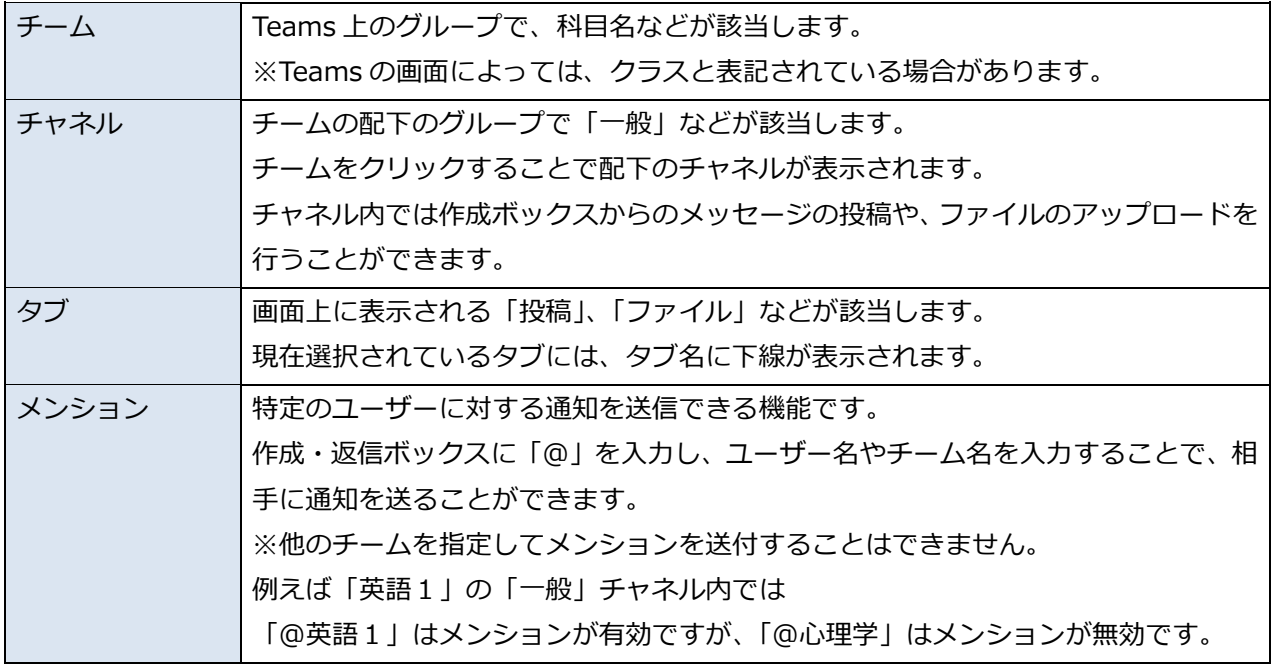

Teams 授業配信サポートパック しょうしょう しょうしゃ しょうしゃ おおし かいかく 学生向けマニュアル

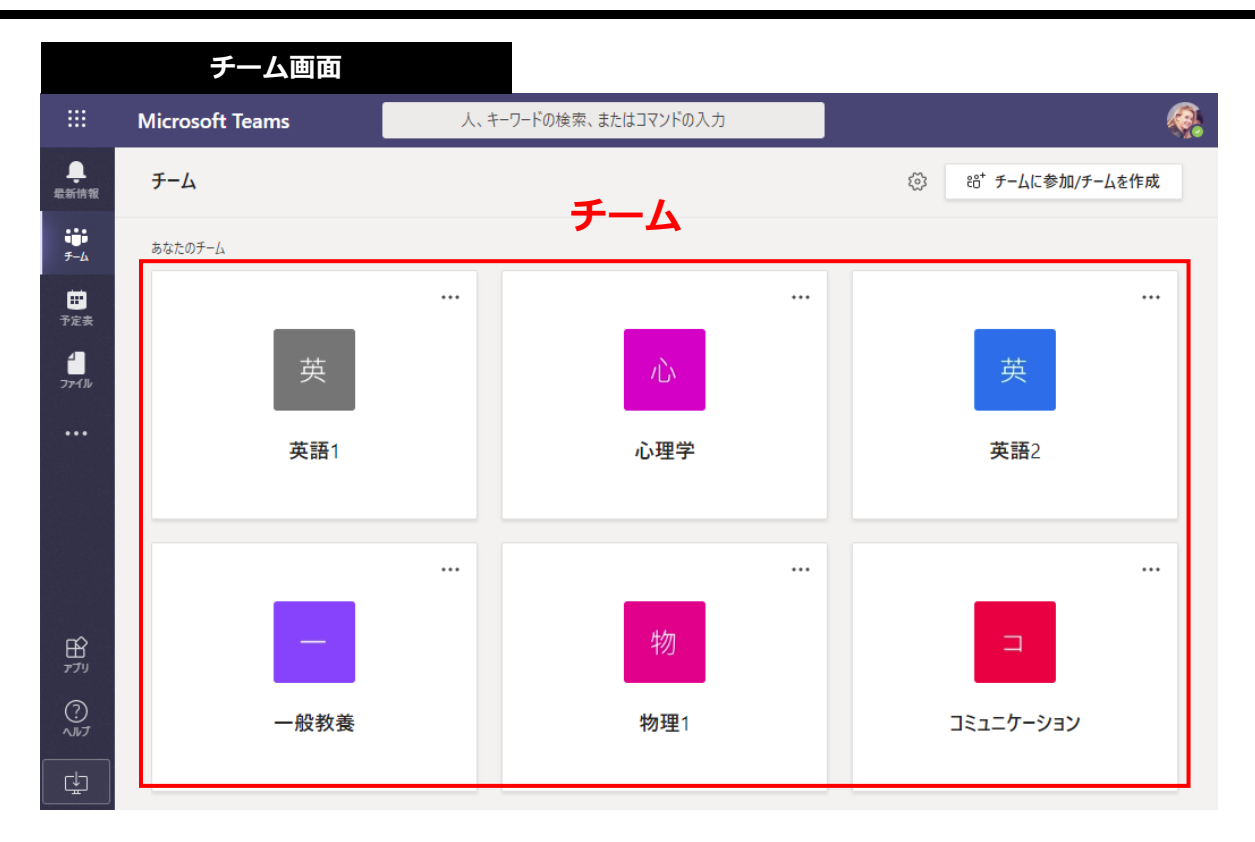

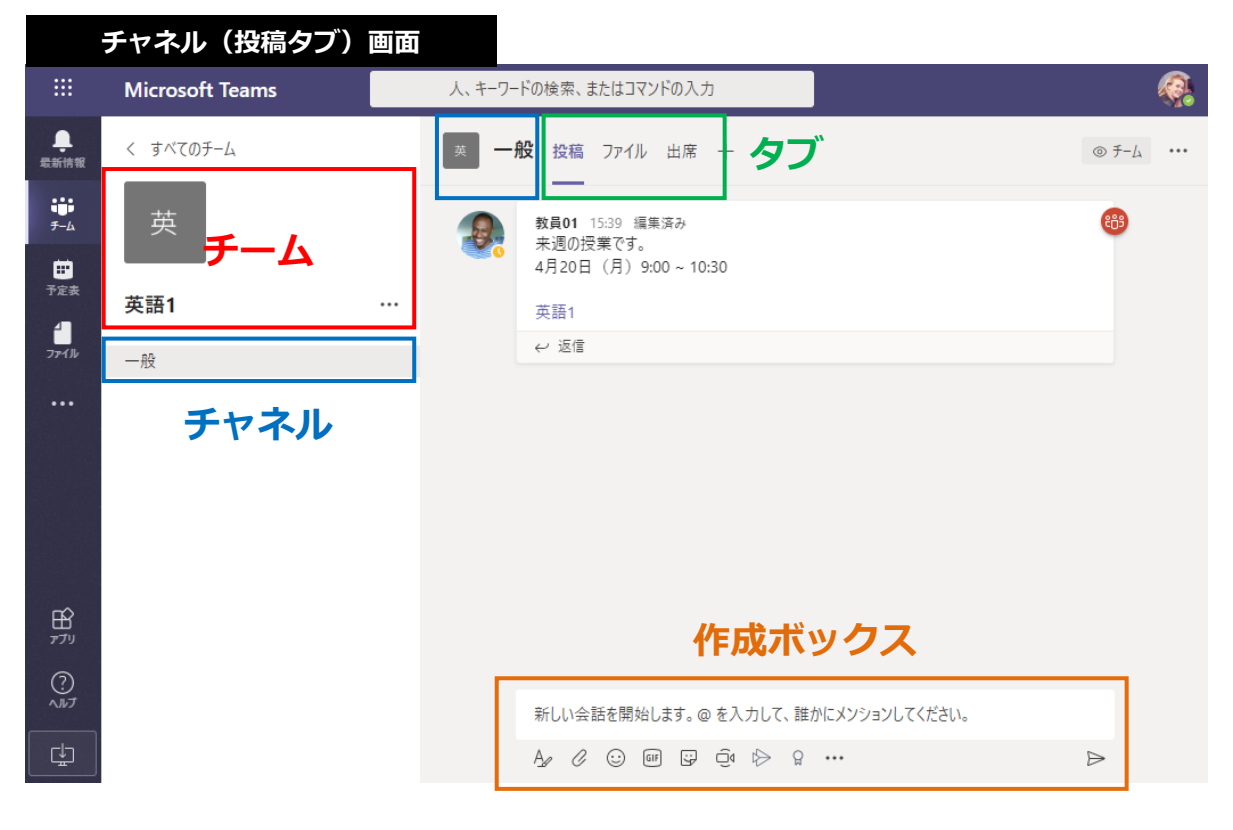